# GitLab The One DevOps Platform

A Go micro language framework for building Domain Specific Languages

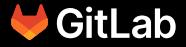

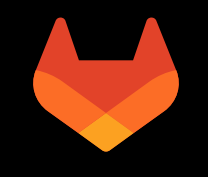

### whoami

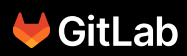

#### \$ whoami

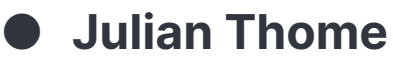

- Bitburg, Germany -> Zweibrücken (Dipl.-Inf. (FH)) -> Saarbrücken, Germany (MSc) -> Luxembourg (PhD)
- Areas of (research/engineering) interests:
	- Security  $\equiv$
	- Programming Languages and Compilers
	- **Symbolic Execution**  $\blacksquare$
- Vulnerability Research Engineer @ GitLab since 2019

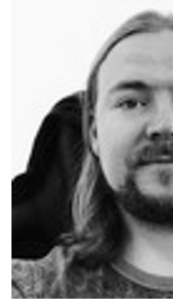

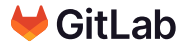

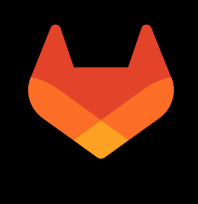

## Vulnerability Research @ GitLab

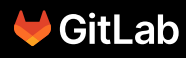

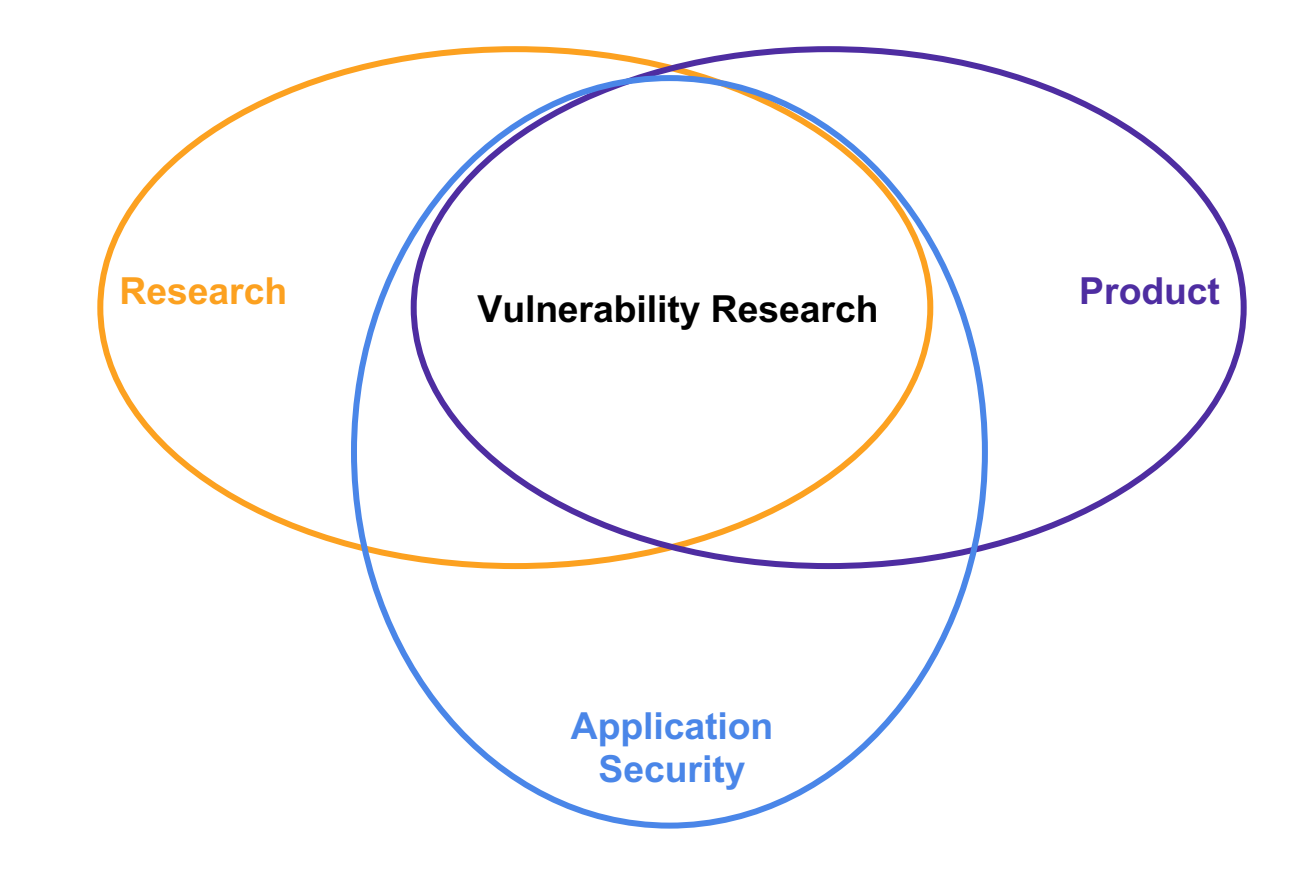

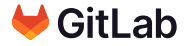

- Mark Art Vulnerability Research Manager
	- Australia
	- Team & product direction

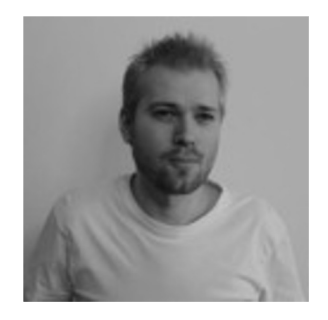

- **Isaac Dawson Staff Vulnerability Research Engineer** 
	- Japan
	- DAST/Browser specialist

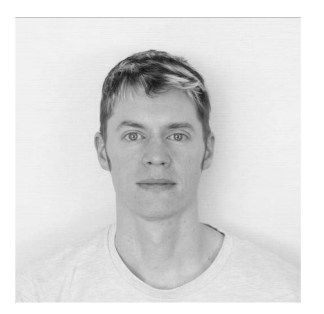

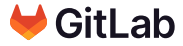

### ● Dinesh Bolkensteyn - Sr. Vulnerability Research Engineer

- Switzerland
- SAST specialist

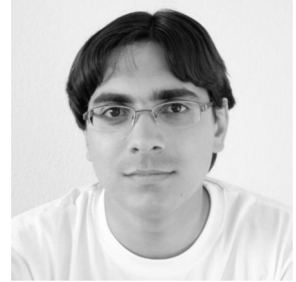

#### Michael Henriksen - Sr. Vulnerability Research Engineer

- Denmark
- Web application security specialist

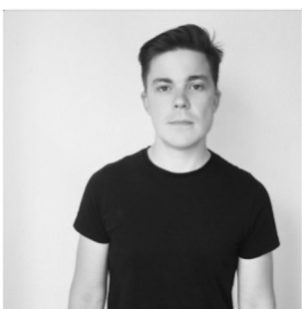

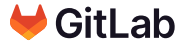

#### Vulnerability Research @ GitLab

- Experiment with technology
	- Advance GitLab's capabilities in Security
	- Proof-of-concepts (PoC's) to improve the product
- **Curate and maintain the GitLab Advisory Databas**
- Facilitate the CNA (CVE Numbering Authority) relationship

 $\bullet$  We curate software vulnerability feeds in and of GitLab

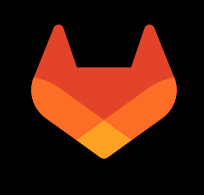

# LinGo: A Go micro language framework for building Domain Specific Languages

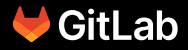

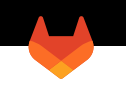

# ● GitLab is a DevOps Platform.

- Main programming languages: Go, Ruby
- We are striving towards keeping the ECO systems we are working with as reduced as possible in order to prevent the build-up of technology or knowledge silos.

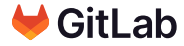

#### Motivation - Configuration-as-code

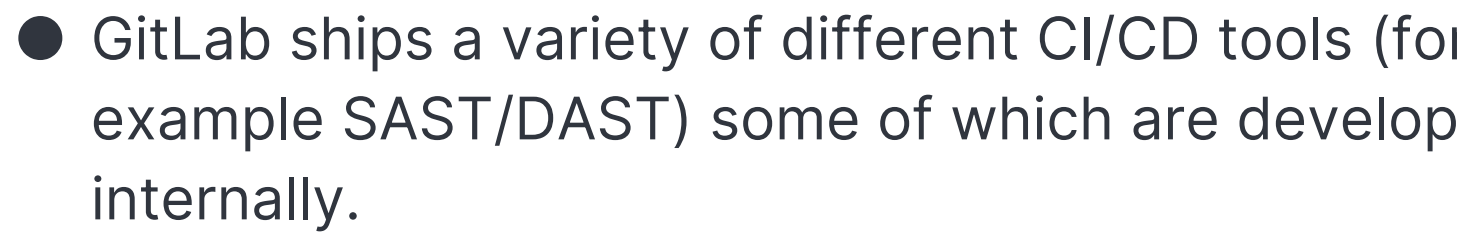

● We follow the configuration-as-code principle wh our CI configuration format.

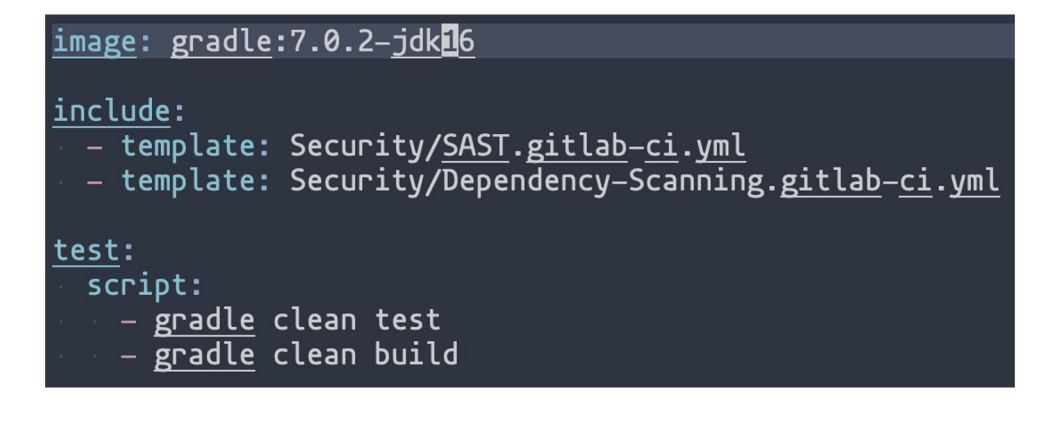

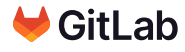

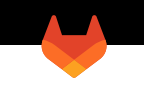

- Tool for FP elimination.
- Iterator design.
- Parsing and evaluation potentially close.
- Language was developed iteratively from scratch.

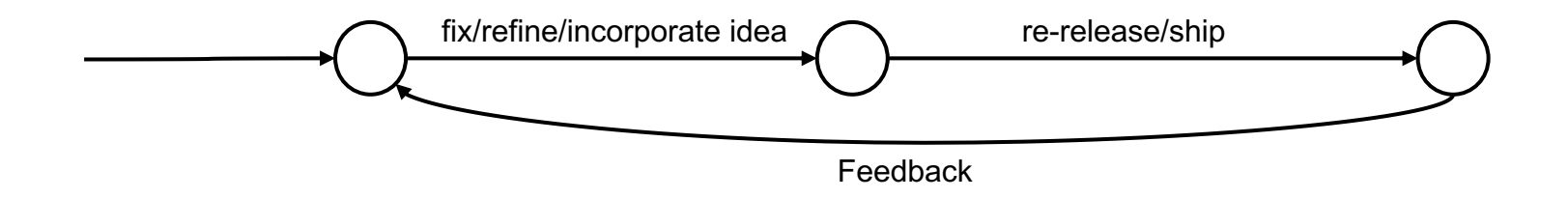

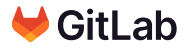

- **1. Stability:** Changes applied to the DSL should neither require any changes to the core lexer/parser implementation nor to the language processor implementation.
- 2. Flexibility/Composability: New DSL concepts (data-types, functions) can be integrated via a simple plug-in mechanism.
- 3. Simplicity: the language framework should have just enough features to provide a foundation that is powerful enough to implement and evolve a custom DSLs. In addition, the whole implementation of the micro language framework should be in pure Go so that it is easily embeddable in Go applications.

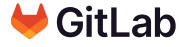

#### Motivation - Available DSL tools

#### There are great tools that help with DSL development

- Language frameworks/workbenches: Xtext, MPS
- Parser generators: ANTLR, bison, tree-sitter, text-mapper
- Meta-languages and interpreter modules: Racket, go-lua, yaeg zygomys

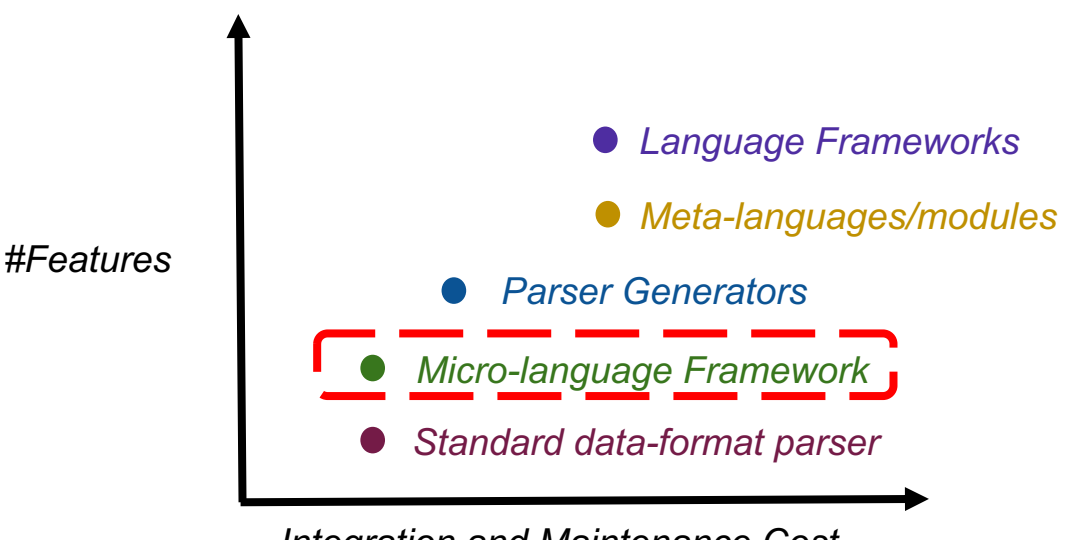

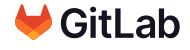

*Integration and Maintenance Cost*

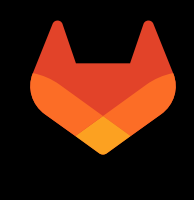

# LinGo

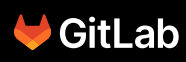

#### LinGo

- 1. Micro-language framework to design your **L**ISP-based Domain Specific Languages **in Go.**
- 2. ~3K lines of pure Go code.
- 3. S-expressions in prefix notation.
- 4. Macro support.
- 5. Evaluator uses depth-first traversal in post-order.
- 6. Lingo is designed in such a way that new functions can be plugged-in implementing an interface and registering the newly implemented fund make it available.

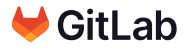

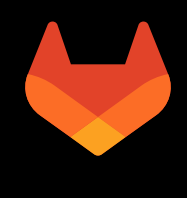

# Demo

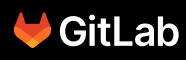

name, balance Lisa, 100.30 Bert, 241.41 Maria, 151.13

*balances.csv*

 $\#!/usr/bin/awk - f$ 

```
\texttt{BEGIN}{FS=","}{sum+=$2}END{print sum}
```
*computebalance.awk*

```
#!/usr/bin/env ruby
exit(1) if ARGV.empty? || !File.exist?(ARGV[0])
sum = 0File.foreach(ARGV[0]).each_with_index do |line, idx|
  next if idx == 0sum += Float(line.split(',')[1])
end
puts sum.round(2)
```
*computebalance.rb*

Our RTG language includes the following functions:

- 1. (**oneof** s0, s1, ..., sN): randomly returns one of the parameter strings.
- 2. (join  $s0$ ,  $s1$ , ...,  $sN$ ): joins all strings.
- 3. (genfloat min max): generates a random float number and returns it.
- 4. (times num exp): repeats the pattern generated by exp num times.

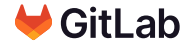

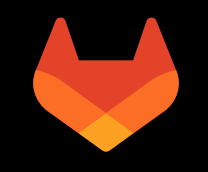

## **Summary**

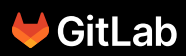

#### Summary

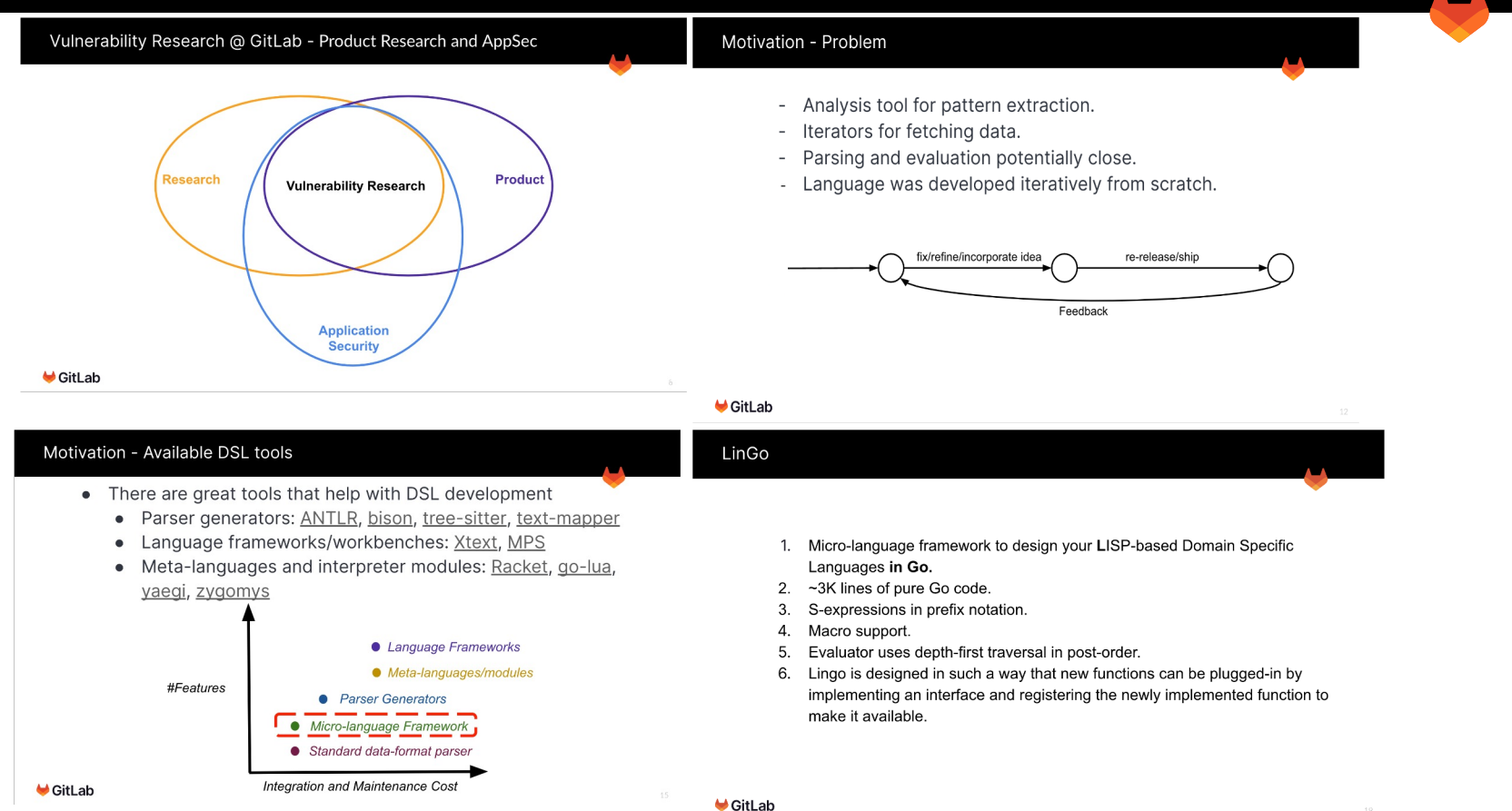

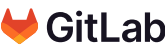

21

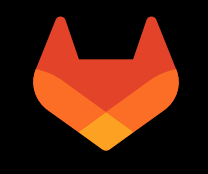

## Thank You

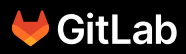